# **How to Sign-up for Swim Meets**

Go to [www.swimbayside.com](http://www.swimbayside.com)

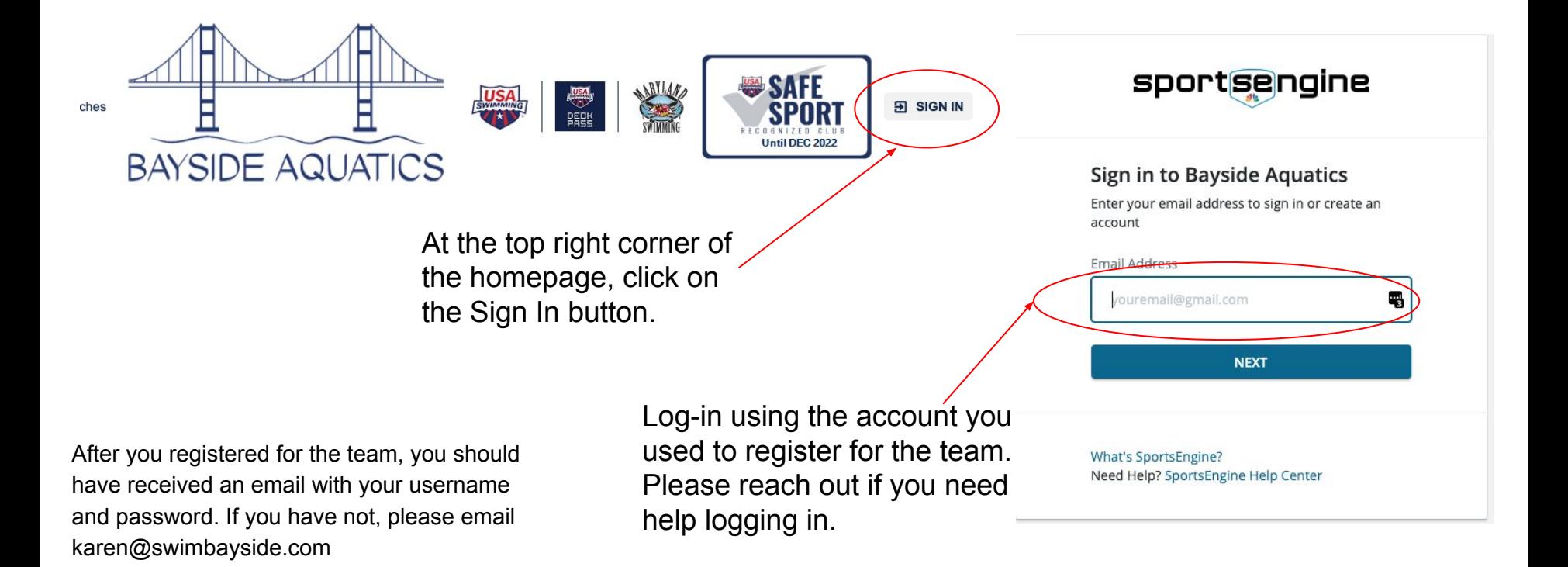

### Once you are logged in, click on the Events tab on the left side of the screen.

You can also access the Events at the bottom of the homepage.

#### **EVENTS**

**TEAM EVENTS GENERAL REGISTRATION** 29th Annual Columbus Day **ASC All Freestyle Meet SwimRVA Fall Festival Classic** Oct 08 2021 - Oct 10 2021 Nov 05 2021 - Nov 07 2021 Sep 24 2021 - Sep 26 2021 12:00 am - 12:00 am 12:00 am - 12:00 am 12:00 am - 12:00 am **Edit Commitment Edit Commitment Edit Commitment** 

**MORE EVENTS** 

#### **This is where you will find all of the events/meets.**

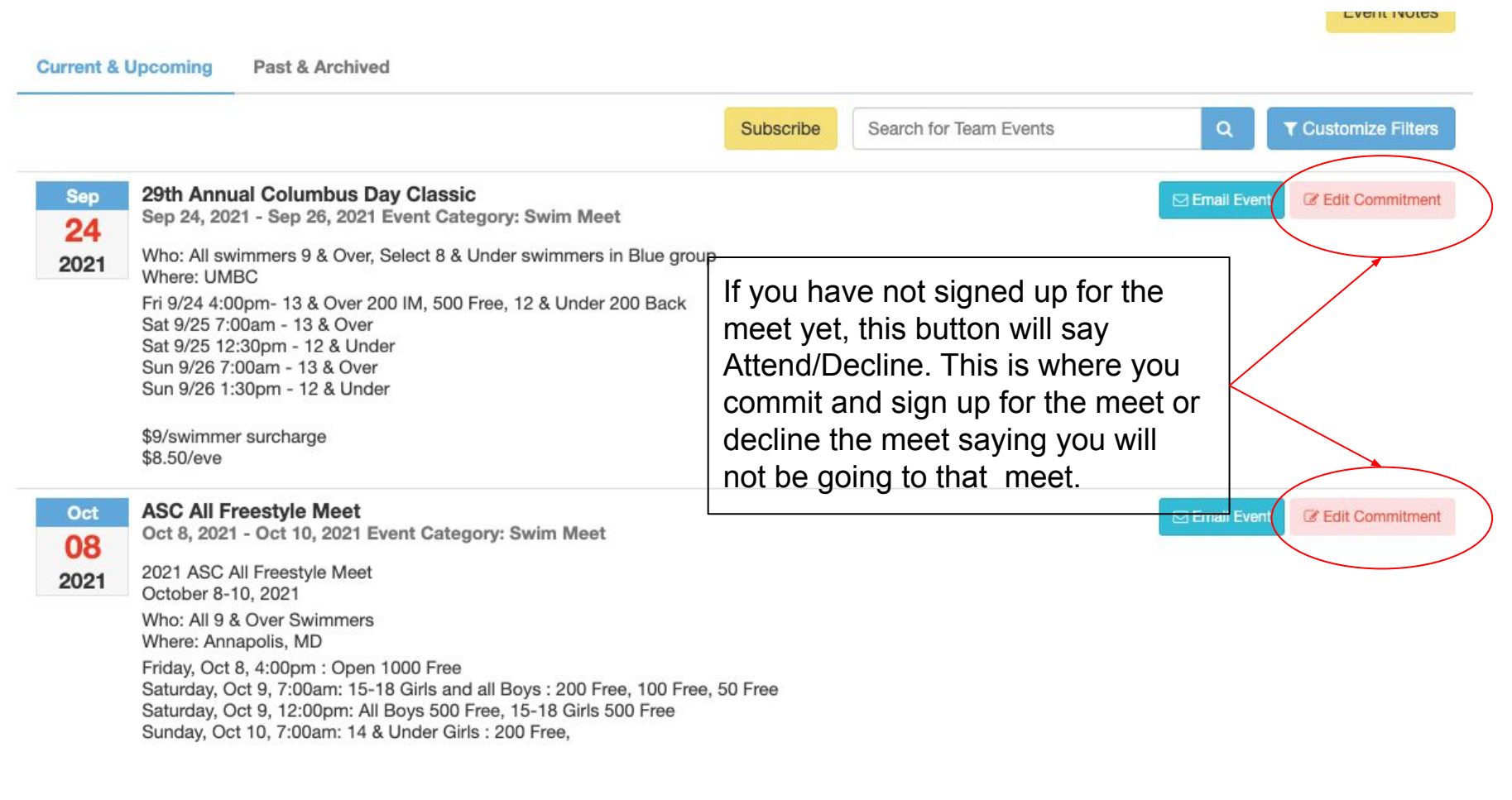

When you select an upcoming event and the Attend/Decline button you will be taken to the "Athlete Signup" page. From here you can view details of the meet.

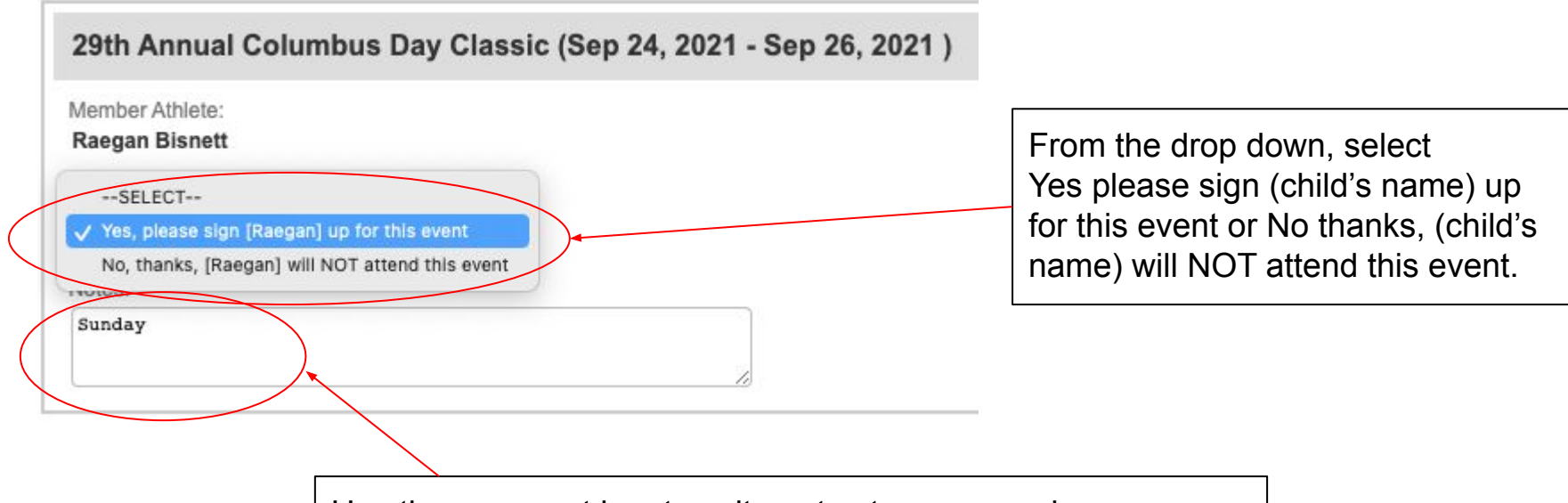

Use the comment box to write notes to your coach. If you do not provide any comments, it is assumed you are able to attend all days of the meet. If you can only attend Sunday, please write Sunday only in this section.

## **Select and Save Events**

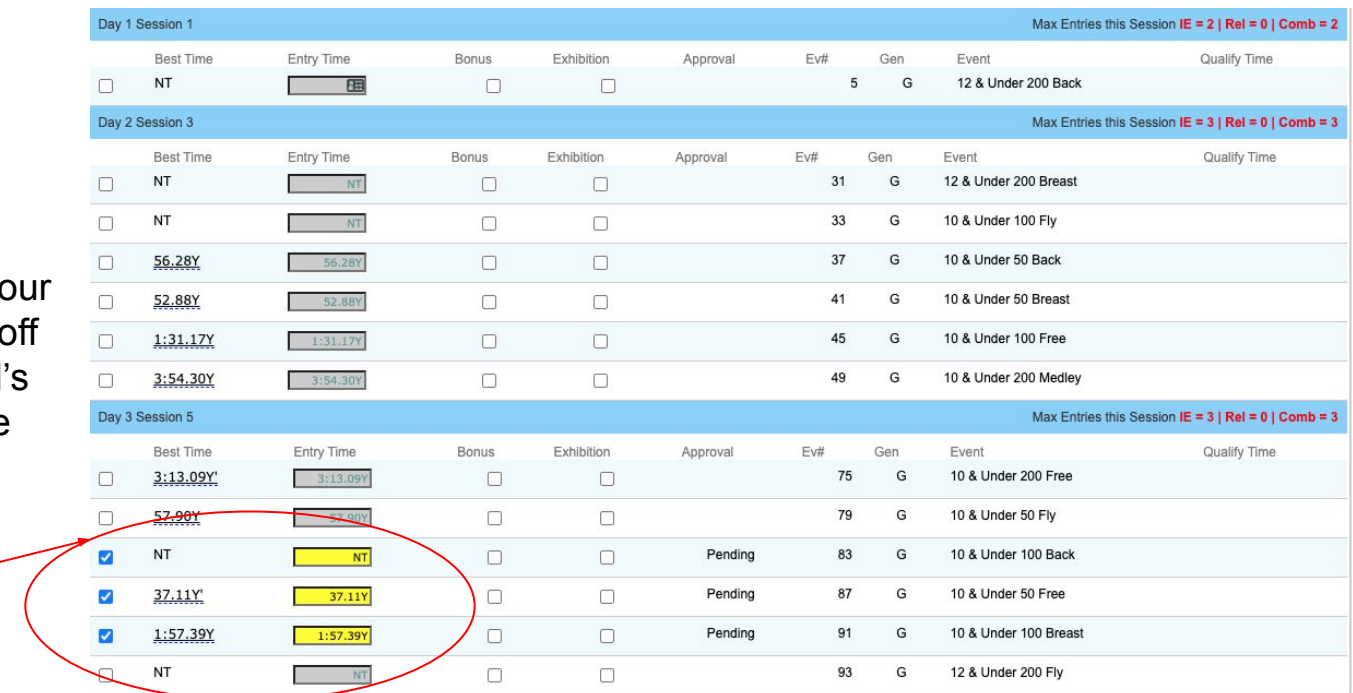

\*\*\*Even if you choose your events, the coaches provide the final approvals for events.

After you have selected all of the events you want your child to swim you will select the "Save Changes" button to save all items selected.

To choose events for you child you would check the box here. The child time (or NT if they have never swam the event) will be highlighted in yellow when selected

Once you select the events and save your entry you will see that the member commitment has updated to "Committed".

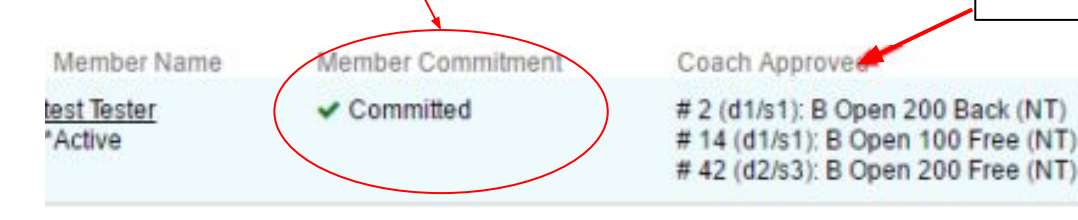

The coaches will go in and approve the events that you have selected and may make changes.

There will be a red check next to all the coach approved events and then the Coach Approved field will be updated.

**Once the deadline has passed you will NOT be able to sign up for the event. You will receive reminder emails giving you the deadline dates.**

If you wish to change your events after "Approval", you will need to email karen@swimbayside.com

## Meet Mobile

Meet Mobile is a very useful tool to follow the results of swim meets from the stands or from remote locations during competitions. It provides information ranging from heat sheets to final results in terms of time, place, and improvement for swimmers. It has become the industry standard in terms of near real-time results, and is available on all mobile platforms both as a free app or for a very reasonable subscription fee annually (less than \$10). Most parents find this to be the most useful app available for swim meets, and everyone from coaches on deck to parents or grandparents at home enjoy the usefulness and timeliness of this app.

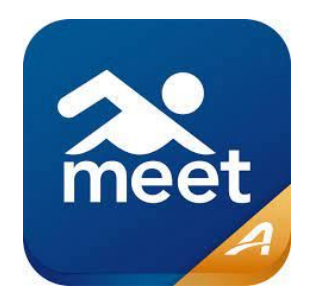

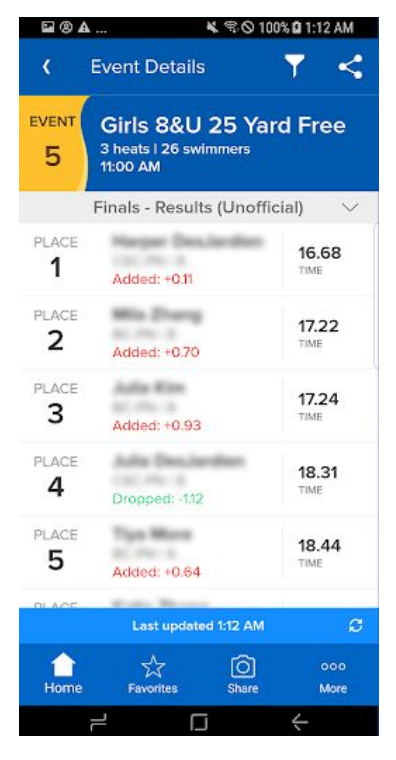